## **Instructions for Labeling Hearing/Trial Exhibits**

- 1. Number the first page of each of your exhibits in the lower, right-hand corner.
	- a. If you are **Plaintiff** or **Petitioner** in the case, start with "Exhibit 1" and continue consecutively until all exhibits are labeled.
	- b. If you are **Defendant** or **Respondent** in the case, start with "Exhibit 101" and continue consecutively until all exhibits are labeled.

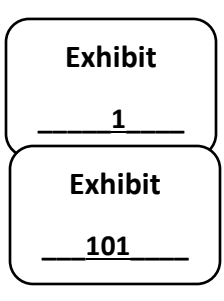

- 2. Complete an [Exhibit List/Index](https://www.courts.oregon.gov/courts/clackamas/go/Documents/Exhibit%20Index%2002.03.21.pdf) form (see example below):
	- a. Fill out the form with your specific case information, including the parties' names, case number, and date of your trial or hearing.
	- b. List your exhibits in numerical order (beginning with 1 or 101) and give a brief description of the exhibits you've labeled.
	- c. Be sure to include all exhibits: Document exhibits, physical object exhibits, and electronic exhibits submitted through the SFTP server, using the file request system.

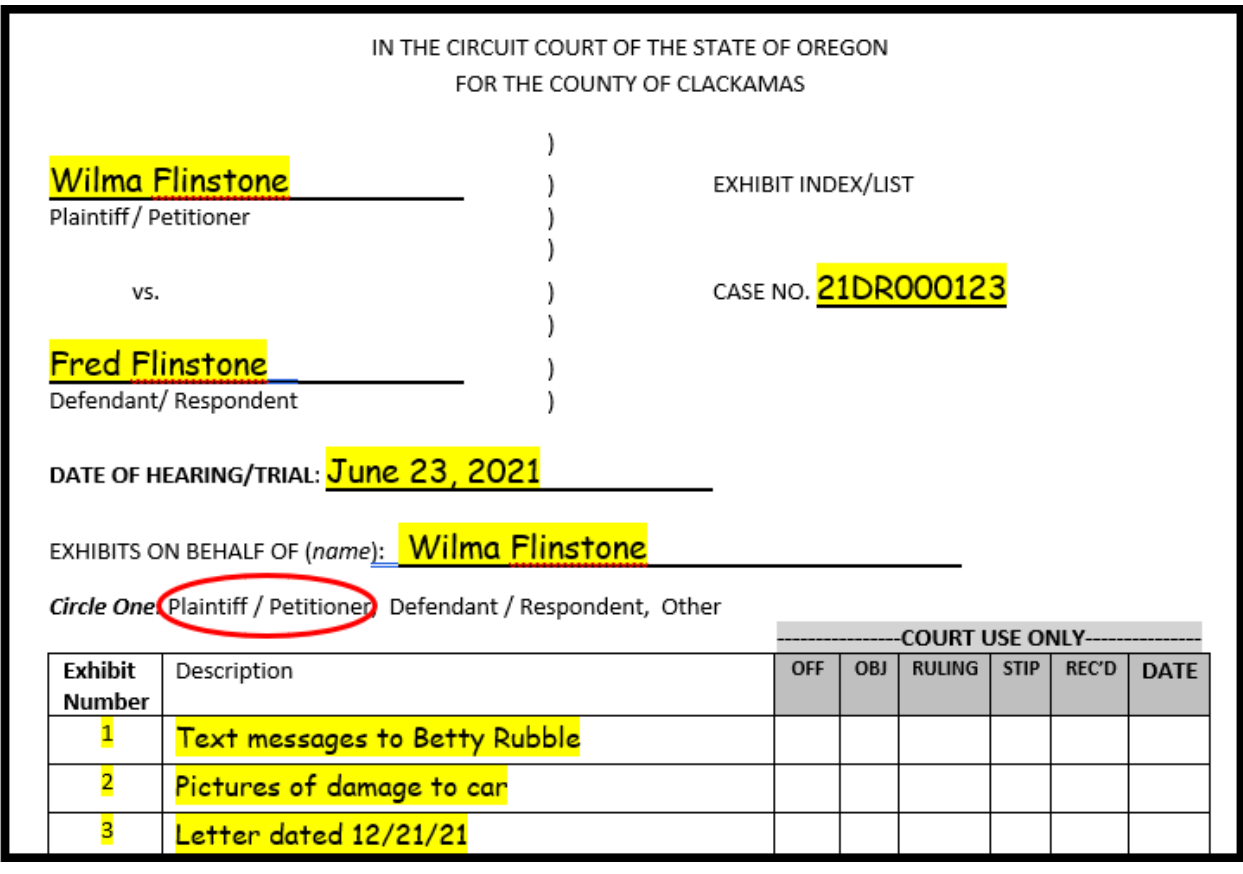

3. File your labeled Exhibit Index and labeled exhibits with the court.